## **KOMPUTERISASI PENJUALAN DAN PEMBELIAN SPARE PART**

## **PADA TOKO HARUN MOTOR TRUCUK**

## **SKRIPSI**

Untuk Memenuhi Sebagai Persyaratan Mencapai Derajat Sarjana S1 Pada Jurusan Teknik Informatika Fakultas Ilmu Komputer Universitas Widya Dharma Klaten

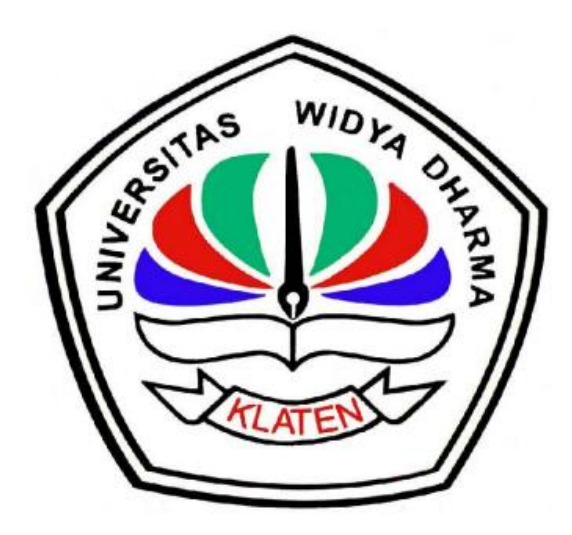

**Disusun Oleh GILANG PRADANA 1271101387**

# **JURUSAN TEKNIK INFORMATIKA**

## **FAKULTAS ILMU KOMPUTER**

**UNIVERSITAS WIDYA DHARMA**

**KLATEN**

**2016**

#### **HALAMAN PERSETUJUAN**

## KOMPUTERISASI PENJUALAN DAN PEMBELIAN SPARE PART PADA TOKO TOKO HARUN MOTOR TRUCUK

#### Diajukan oleh :

#### **GILANG PARADANA**

#### 1271101387

Telah disetujui oleh Dosen Pembimbing untuk di pertahankan dihadapan Sidang Dewan Penguji Tugas Akhir Fakultas Ilmu Komputer Universitas Widya Dharma Klaten.

Pembimbing I  $\epsilon$ 

Drs. H. Sri Wiyanta, M.Kom MIK. 690 990 188

Tanggal 24 november 2016

**Pembimbing II** 

Fajar Budi Hartono, M.Eng MIK. 690 909 299

Tanggal 24 rovember 2016

Progdi Teknik Informatika

**Fajar Budi Hartono, M.Eng** VIK. 690 909 299

Tanggal 24 november 2016

#### **HALAMAN PENGESAHAN**

Diterima dan disetujui oleh Dewan Penguji Skripsi Fakultas Ilmu

Komputer Universitas Widya Dharma Klaten

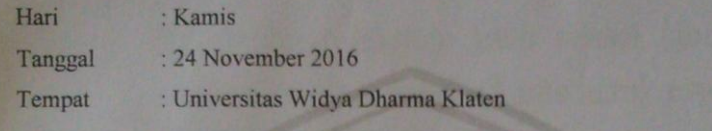

Susunan Dewan Penguji:

Ketus Drs. Srj Wivanta, M.Kom

NJK. 690 990 118

Penguji I

**Murvanto, M.Cs**<br>NIK.690 903 277

Fajar Budi Hartono, M.Eng NIK 690915361

sekretaris

Penguji II

Niken Retnowati, M.Sc<br>NIK. 690 116 364

Skripsi ini telah diterima dan disahkan sebagai salah satu persyaratan untuk

memperoleh gelar Sarjana oleh : Dekan Fakultas Ilmu Komputer

Dr. Th. Kriswianti Nugrahaningsih, M. Si. NIP. 19590929 198803 2 005

 $iv$ 

# **HALAMAN MOTTO**

- Sesungguhnya bersama kesulitan ada kemudahan. Maka apabila engkau telah selesai (dari sesuatu urusan), tetaplah bekerja keras untuk urusan lain . (Q.S Al-Insyirah 6-7)
- Berusaha untuk tidak menjadi sukses, melainkan untuk menjadi bernilai (Albert Einsten)
- Waktu itu bagaikan pedang, jika kamu tidak memanfaatkannya menggunakan untuk memotong, ia akan memotongmu (menggilasmu) (H.R. Muslim)

#### **HALAMAN PERSEMBAHAN**

Tiada yang maha pengasih dan maha penyayang selain engkau ya Allah. Syukur alhamdullilah berkat rahmat dan karunia-Mu ya Allah, aku bias menyelesaikan Skripsi ini. Skripsi ku persembahkan untuk :

- 1. Allah SWT, karena hanya atas izin dan karunia-Nyalah maka skripsi ini dapat dibuat dan dapat terselesaikan. Puji syukur yang tak terhingga pada Allah SWT yang meridhoi dan mengabulkan segala do'a.
- 2. Kedua orang tuaku tercinta, Alm ayahandaku tersayang alm.Sugino dan Ibundaku tersayang Warsinah. Anakmu mencoba memberikan yang terbaik untukmu. Betapa diri ini ingin melihat kalian bangga padaku. Betapa tak ternilai kasih sayang dan pengorbanan kalian padaku. Terima kasih banyak atas segalanya yang engkau berikan kepadaku selama ini.
- 3. Kedua adikku Ramadhan Nur Wicaksono dan Fara Putri Anjas Irani terima kasih untuk dukungan dan doanya, maafkan jika kakakmu belum bisa menjadi contoh yang baik, untuk kedua adikku jadilah yang terbaik.
- 4. Dosen-dosenku yang telah menjadi orang tua kedua ku, yang namanya tak bisa kusebutkan satu persatu yang selalu memberikan motivasi untukku, selalu peduli dan perhatian, ucapan terima kasih yang tak terhingga atas ilmu yang telah kalian berikan sangatlah bermanfaat untukku.
- 5. Yang kubanggakan Bapak Drs. H. Sri Wiyanta, M.Kom dan Fajar Budi Hartono, M.Eng , yang telah memberikan bimbingan, dan saran dalam penyusunan Skripsiku sehingga menjadi sebuah Skripsi yang baik dan benar.
- 6. Kepada teman-teman SALMA RADIO terima kasih banyak juga untuk doanya dan semangat yang diberikan sampai saat ini. Terima kasih banyak untuk semuanya.
- 7. Kepada sahabat-sahabatku yang selalu meberikan support dan doanya selama ini.terima kasih banyak atas segalanya.
- 8. Dan yang terakhir, terima kasih banyak untuk seseorang yang mebuat menjadi bersemangat untuk menyelesaikan skripsi ini.

## **KATA PENGANTAR**

Assalamu'alaikum. Wr. Wb.

Alhamdulillah puji syukur peneliti panjatkan kehadirat Allah SWT yang telah melimpahkan rahmad, hidayah, serta anugrah-Nya. Salam serta sholawat tak lupa peneliti kirimkan kepada junjungan Nabi Besar Muhammad SAW, sehingga peneliti dapat menyelesaikan skripsi ini dengan judul :**" Komputerisasi Penjualan dan Pembelian Spare Part di Toko Harun Motor Trucuk ".**

Pembuatan karya tulis ini bertujuan untuk melengkapi syarat penyusunan skripsi dalam menempuh Gelar Sarjana Strata-1 Teknik Informatika. Pada kesempatan ini peneliti mengucapkan terima kasih atas segala do'a, bantuan, semangat, dan motivasi yang telah diberikan selama penyusunan skripsi. Ucapan trima kasih peneliti tujukan kepada :

- 1. Bapak Prof. Dr. H. Triyono, M.Pd, Rektor Universitas Widya Dharma Klaten.
- 2. Bapak Drs. Sri Wiyanta, M.Kom, Dekan Fakultas Ilmu Komputer Universitas Widya Dharma Klaten dan sekaligus Dosen Pembimbing I yang telah memberikan bimbingan dan arahan.
- 3. Bapak Fajar Budi Hartono, M.Eng, Ketua Program Studi Teknik Informatika Universitas Widya Dharma Klaten dan sekaligus Dosen Pembimbing II yang telah memberikan bimbingan dan arahan, sehingga peneliti dapat menyelesaikan skripsi ini.
- 4. Seluruh Dosen Fakultas Ilmu Komputer yang telah tulus dan ikhlas meluangkan waktunya untuk menuntun dan mengarahkan saya, memberikan

bimbingan dan pelajaran yang tiada ternilai harganya, agar saya menjadi lebih baik.

- 5. Bp.Harun selaku pemilik Toko Harun Motor yang telah bersedia meluangkan waktu untuk membantu dalam menyediakan data yang saya perlukan.
- 6. Bapak, Ibu, Adik dan seluruh keluarga saya, terima kasih atas doa dan dukungannya.
- 7. Semua sahabat dan teman-teman TI C dan TI D, terima kasih yang bersedia membantu dan mendukung saya.
- 8. Semua pihak yang telah membantu tidak dapat peneliti sebutkan satu persatu, terima kasih yang telah bersedia membantu dan mendukung saya.

Terimakasih untuk semua, skripsi ini saya persembahkan untuk semua orang yang saya sayangi. Dan semoga skripsi ini dapat bermanfaat dan berguna untuk kemajuan ilmu pengetahuan di masa yang akan datang, Aamiin.

Klaten,………………

Peneliti

# **DAFTAR ISI**

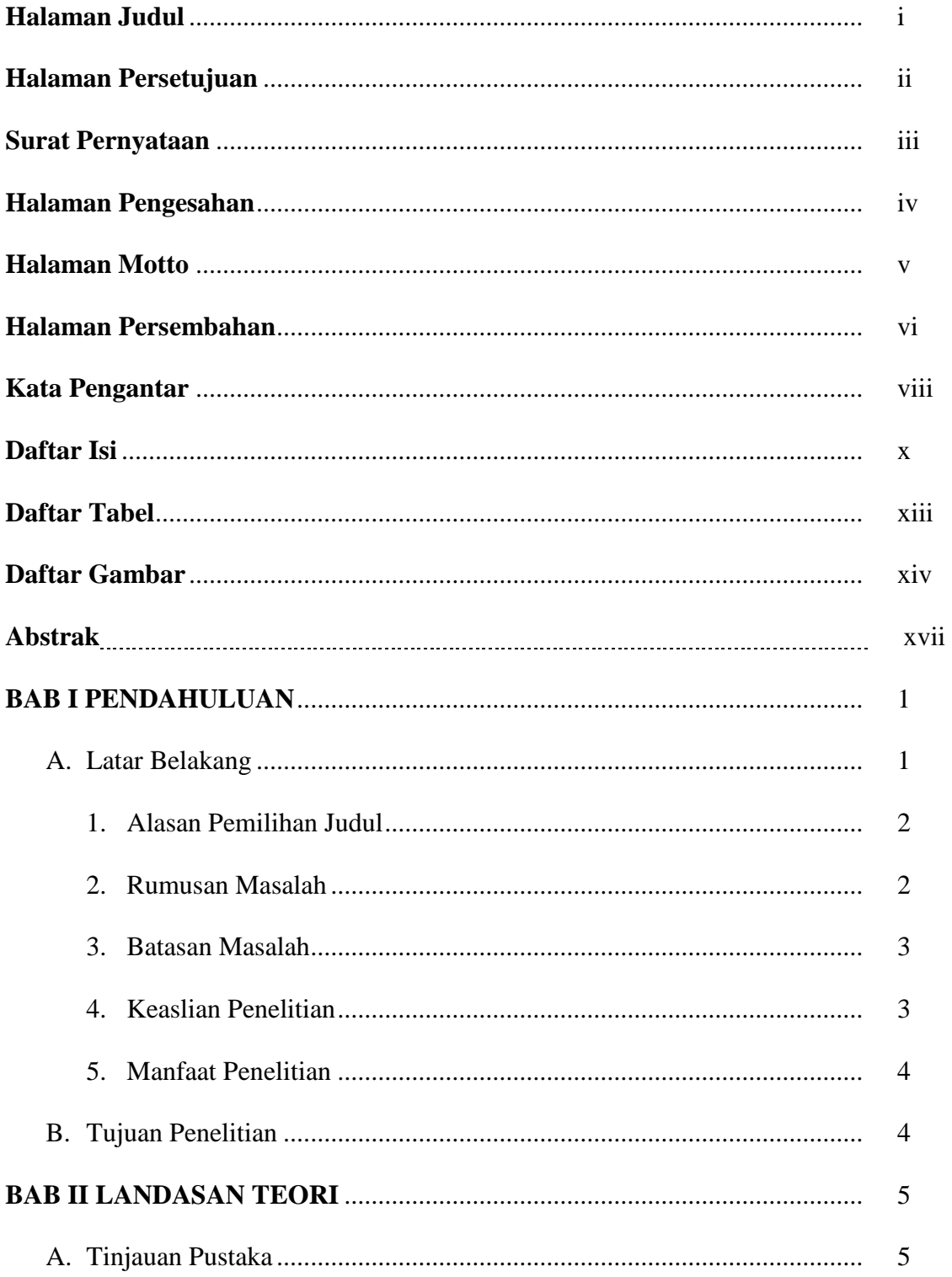

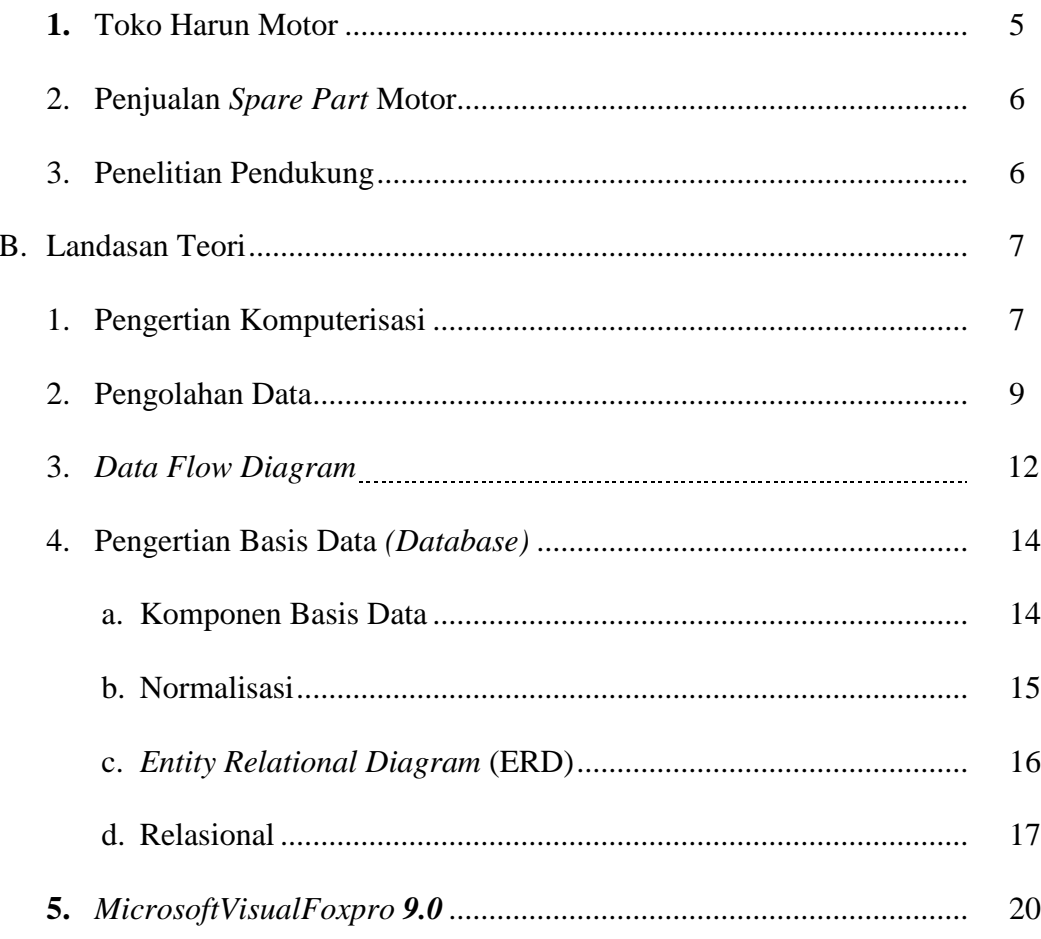

# 

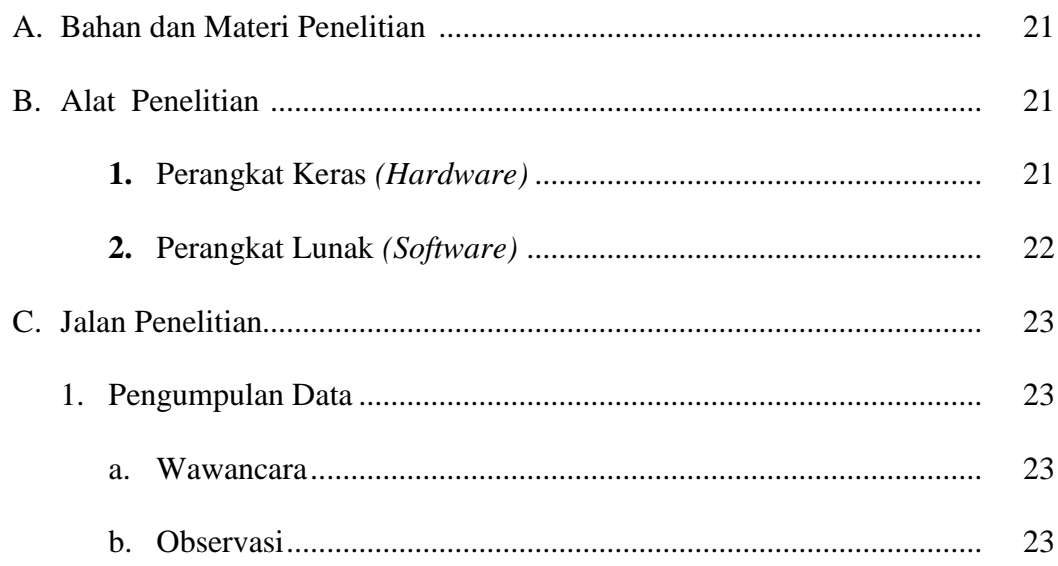

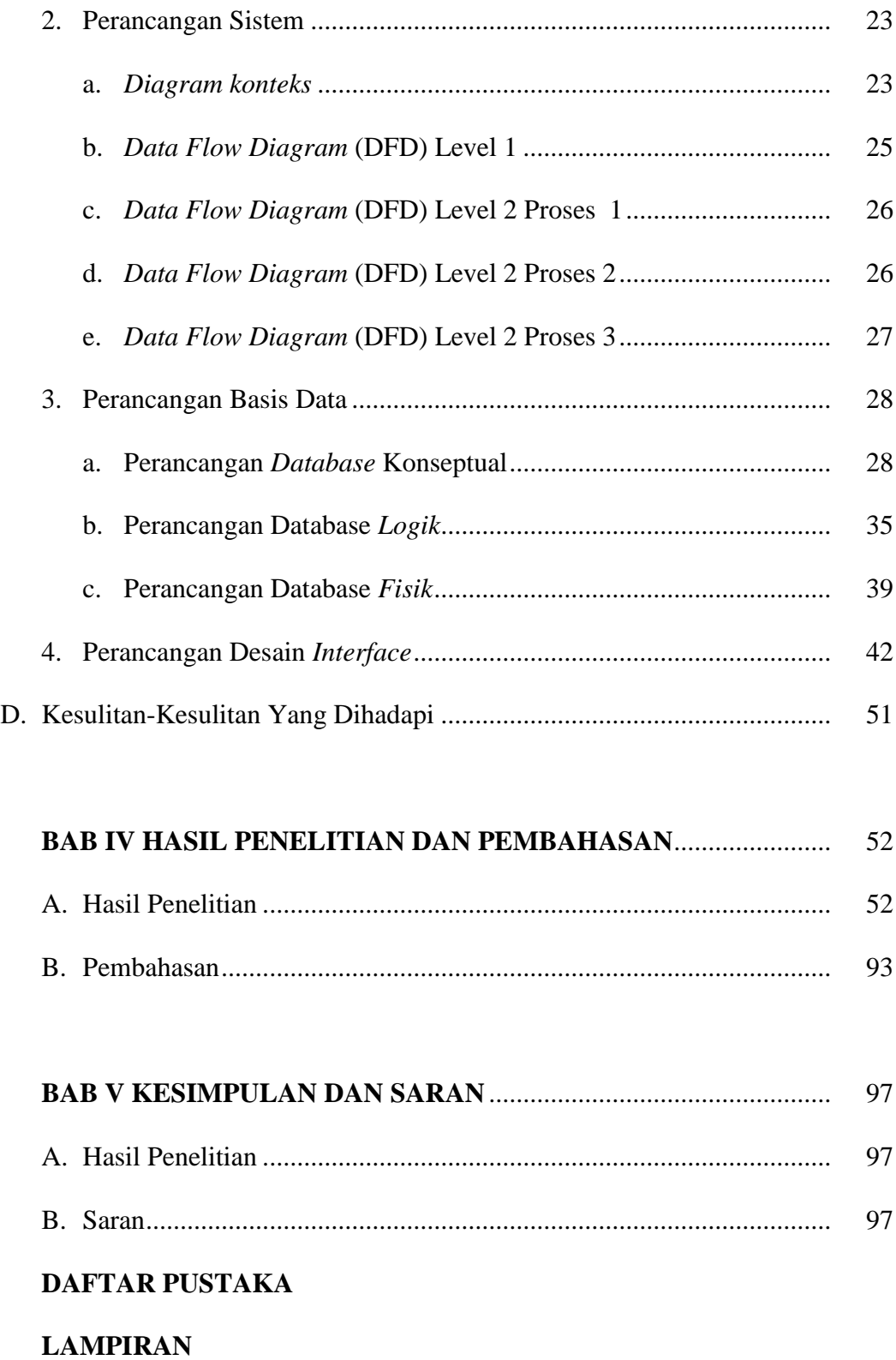

# **DAFTAR TABEL**

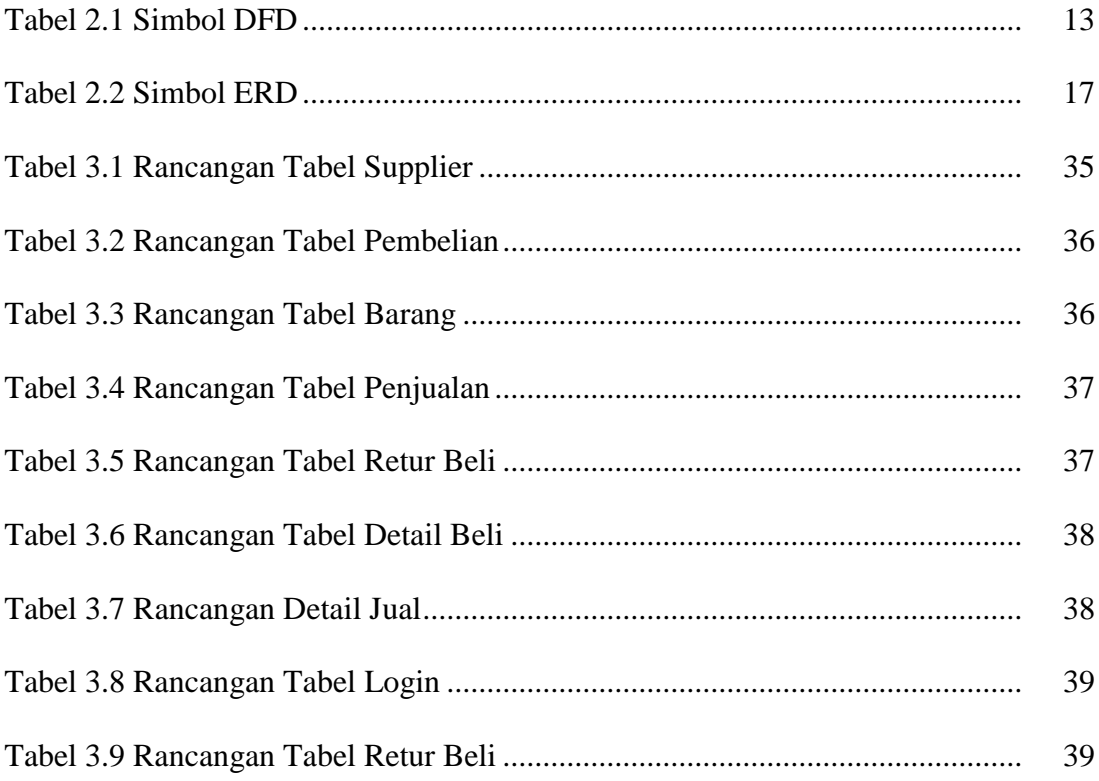

# **DAFTAR GAMBAR**

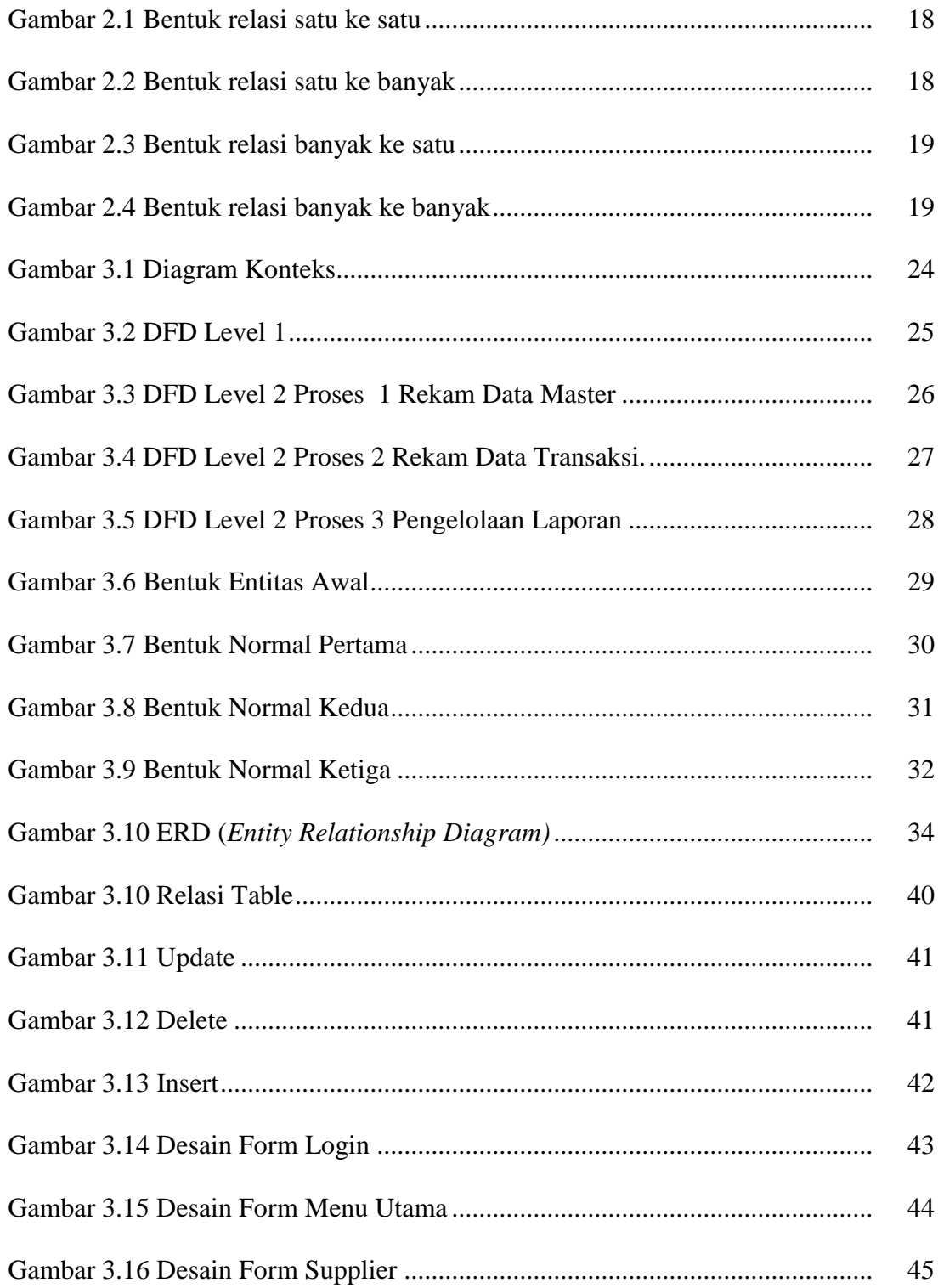

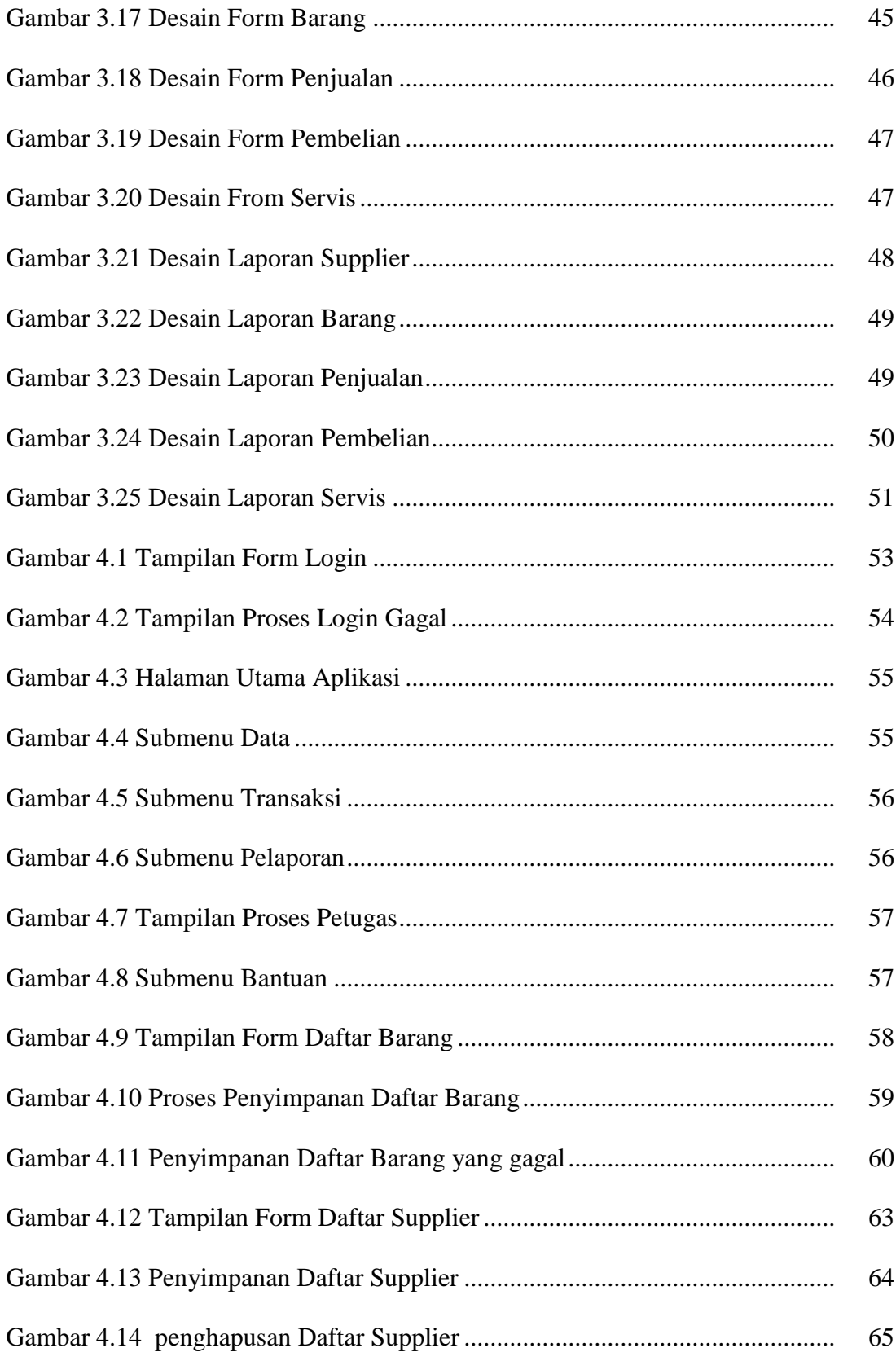

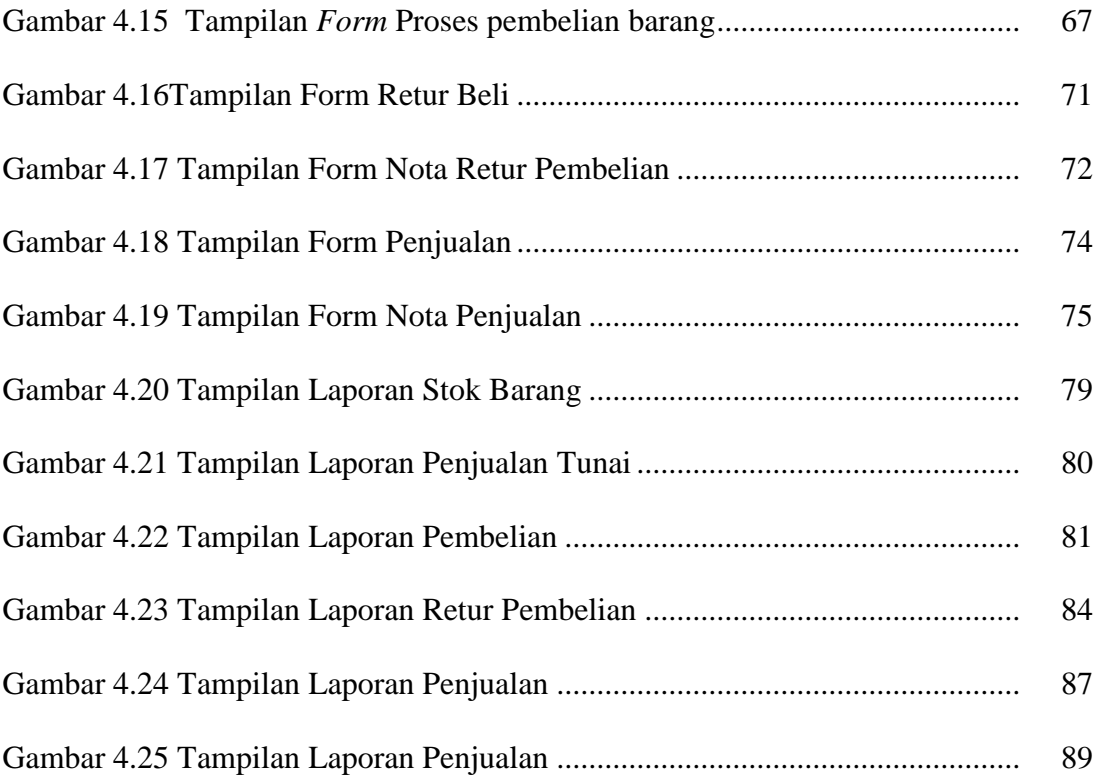

#### **ABSTRAK**

Toko Harun motor Trucuk adalah salah satu usaha penjualan dan pembelian *spare part* sepeda motor yang berada di Puluhan, Puluhan, Trucuk, Klaten yang dipimpin langsung oleh Bapak Harun. Sistem penjualan dan pembelian pada Toko Harun Motor masih manual dan belum terkomputerisasi dalam melayani penjualan dan pembelian *spare part* kendaraan, sehingga sering terjadi kesalahan dalma perhitungan barang yang diganti sewaktu penjualan dan pembelian *spare part*.

Tujuan penelitian ini yaitu membuatkan sebuah program aplikasi yang dapat mengelola penjualan dan pembelian *spare part*, yang diharapkan mampu membantu dan memberi kemudahan bagi pemilik Toko Harun Motor dalam mengeloh sistem penjualan dan transaksi berbasis komputer.

Metode penelitian yang dilakukan yaitu dengan melakukan observasi serta wawancara secara langsung dengan pemilik toko, dari hasil observasi dan wawancara didapatkan hampir semua data-data yang dibutuhkan penulis dalam penyusunan skripsi dan juga pembuatan aplikasi dengan menggunakan *Microsoft Visual Foxpro 9.0*.

Sistem yang dirancang untuk Toko Harun Motor ini terdiri beberapa unsur data yaitu data nota penjualan dan informasi *spare part* yang dijual. Sistem ini dirancang menggunakan bahasa pemograman. Dengan hasil penelitian berupa sistem informasi penjualan dan pembelian *spare part* di Toko Harun Motor. Dengan adanya sistem ini diharapkan menjadi salah satu alternatif untuk membantu dan memberi kemudahan bagi pemilik toko dalam mengolah sistem penjualan dan pembelian berbasis komputer yang lebih mudah dan efisien waktu.

**Kata Kunci :** *Komputerisasi Penjualan dan Pembelian Spare Part di Toko Harun Motor Trucuk, Microsoft Visual Foxpro 9.0.*

### **BAB I**

## **PENDAHULUAN**

#### A. **Latar Belakang Masalah**

Perkembangan teknologi informasi yang kian pesat di dunia telah banyak mengalami perubahan setiap tahunya, dan hal ini juga diikuti dengan perkembangan bisnis penjualan dan pembelian. Penerapan sistem informasi menjadi kebutuhan yang mutlak dan dapat memberikan keunggulan kompetitif, sehingga mendapat prioritas yang tinggi dewasa ini telah banyak sistem penjualan dan pembelian yang mengalihkan sistem manual ke sistem komputerisasi. Hal ini dilakukan guna meningkatkan dan mempercepat proses kerja pengolahan data. Untuk memulai suatu pengalihan sistem manual ke komputerisasi perlu dilakukan penelitian, studi kelayakan, sebelum bisa diterapkan pada pengolahan data yang bersangkutan.

Toko Harun Motor merupakan salah satu usaha yang bergerak di bisnis penjualan dan pembelian *spare part* motor. Berdiri sejak tahun 2012 , memiliki kurang lebih 6 karyawan . Ada banyak jenis barang yang ada Di Toko Harun Motor lebih dari 70 pelanggan setiap minggu membeli *spare part* motor. Penjualan dan pembelian barang merupakan aktivitas yang terjadi dalam suatu perusahaan seperti halnya di Toko Harun Motor.

Berdasarkan uraian diatas maka penulis untuk melakukan penelitian dan menuangkannya kedalam bentuk laporan. Sedang dalam pembuatan laporan hanya dibuat secara garis besar yaitu berapa jumlah transaksi yang didapat setiap harinya, selain itu belum tersistematis dan masih manual dalam pembukuan dari transaksi-transaksi yang dilakukan. Untuk itu, penulis mencoba merancang sistem informasi pembukuan di Toko Harun Motor untuk komputerisasi data yang telah diolah menjadi sistem yang berguna membantu proses penjualan dan pembelian bagi usaha tersebut.

#### **1. Alasan Pemilihan Judul**

Di dalam penelitian ini peneliti mengambil judul Komputerisasi Penjualan dan Pembelian *Spare Part* Pada Toko Harun Motor Trucuk dengan alasan sebagai berikut :

- a. Toko Harun Motor Trucuk dalam pengelolaan hasil masih manual dengan menggunakan cara lama.
- b. Terkadang masih terjadi kesalahan pada pengolahan data.
- c. Perancangan aplikasi pengelolaan laporan hasil penjualan dan pembelian *Spare Part* Motor ini dapat mempermudah pengelola dalam mengelola penjualan dan pembelian *Spare Part* di Toko Harun Motor dalam penjualan dan pembelian barangnya.

### **2. Rumusan Masalah**

Adapun hal yang menjadi permasalahan adalah membuat sebuah komputerisasi penjualan dan pembelian *spare part* di Toko Harun Motor agar laporan yang dihasilkan lebih efektif, akurat dan mempermudah dalam penyusunan laporan, pembuatan data, dan mempermudah dalam pengolahan data.

#### **3. Batasan Masalah**

Adapun ada beberapa batasan masalah dari permasalahan yang terjadi pada harun *spare part* motor, maka difokuskan permasalahan yang berupa penjualan dan pembelian dan pencarian barang. Penulis melakukan pembatasan masalah, hal ini dilakukan agar pembahasannya tidak menyimpang dari topik permasalahan tentang informasi penjualan *spare part*. Batasan masalah dalam pembuatan tugas akhir ini nantinya adalah :

- a) Pengolahan transaksi penjualan dan pembelian *spare part* motor .
- b) Laporan data penjualan *spare part* motor.
- c) Laporan data pembelian *spare part* motor.
- d) Perangkat keras yang digunakan untuk pengelolaan data.
- *e)* Perangkat lunak aplikasi yang disusun bersifat *single user.*

#### **4. Keaslian Penelitian**

Dalam melakukan penelitian ini berdasarkan pada sistem informasi yang di peroleh dari naskah tugas akhir Hadi (2007), yang berjudul sistem informasi tersebut adalah Aplikasi Penjualan dan pembelian dengan Microsoft Visual Foxpro9.0, Perbedaan dengan peneliti terdahulu hanya memberikan informasi mengenai data pembelian dan data penjualan. Penelitian ini juga pernah di lakukan oleh Rudi (2015). Dengan judul Sistem Informasi Pengolahan Data Penjualan dan pembelian, Perbedaan dengan penelitian terdahulu tidak menyertakan pengelolaan data supplier, Sehingga peneliti mengambil tema Komputerisasi Penjualan dan

Pembelian *Spare Part* Pada Toko Harun Motor Trucuk dengan menggunakan Microsoft Visual Foxpro 9.0 .

### **5. Manfaat Penelitian**

Manfaat yang bisa didapatkan pada sistem ini yaitu mengetahui manfaat penting dari pengolahan data penjualan dan pembelian dengan sistem komputerisasi yang lebih tepat dan akurat, sehingga akan lebih membantu proses kinerja menjadi lebih efektif dan efisien. Adapun manfaat yang dapat diperoleh dari penulisan laporan Tugas Akhir ini adalah :

- a) Mempermudah dalam hal pengelolaan penjualan dan pembelian *spare part* motor dengan berbasis komputer.
- b) Sebagai bahan pertimbangan apabila ingin menerapkan perangkat lunak aplikasi pengendalian barang dengan berbasis komputer.

### **6. Tujuan Penelitian**

Penelitian ini disusun sebagai persyaratan untuk menyelesaikan studi dalam jenjang Strata 1 Program Studi Teknik Informatika Fakultas Ilmu Komputer Universitas Widya Dharma Klaten. Tujuan yang diharapkan dari penelitian ini Membuat program sistem informasi yang bertujuan untuk memberisolusi baru dan mempermudah bagi pengelola Toko Harun Motor dalam hal mengelola laporan penjualan dan pembelian *spare part* dengan menggunakan media komputer.

## **BAB V**

## **KESIMPULAN DAN SARAN**

Dari beberapa uraian tentang penelitian dan pembahasan pada bab sebelumnya, maka penulis akan menyampaikan kesimpulan dan saran dapat digunakan sebagai bahan masukan dan pertimbangan untuk mengembangkan dan menyempurnakan aplikasi penjulan di Harun Motor ini agar lebih sempurna dan lebih baik lagi.

#### **A. Kesimpulan**

Penelitian ini menghasilkan sebuah aplikasi Sistem Informasi Penjualan yang digunakan untuk mengelola data penjualan dan data pembelian dan di Harun Motor. Dengan aplikasi ini diharapkan informasi yang dihasilkan akan lebih berkualitas, lebih cepat dan dapat membantu proses pembuatan laporan, karena sistem informasi mempunyai banyak keuntungan, terutama dalam hal pengolahan data. Adapun manfaat yang diperoleh dari aplikasi ini bagi Toko Harun Motor ialah mepermudah petugas kasir dalam mengelola data penjualan dan pembuatan laporan menjadi lebih cepat dan akurat.

#### **B. Saran**

Sebagai bagian penutup dari skripsi ini, penulis berharap semoga karya kecil dan tidak sempurna ini bermanfaat baik bagi penulis pada khususnya dan untuk agar lebih maju bagi Toko Harun Motor pada umumnya dapat sebagai bahan pertimbangan untuk meningkatkan citra dan mutu dalam melakukan penjualan.Penerapan sistem baru akan berjalan dengan baik dan sukses jika semua pihak yang terlibat dalam sistem tersebut mendukung penerapan sistem baru.

Penulis berusaha menerapkan apa yang didapat dibangku kuliah selama ini kedalam bentuk sebuah karya "Komputerisasi Penjualan dan pembelian *Spare Part* Motor di Toko Harun Motor". Adapun saran untuk penyempurnaan dan kelancaran aplikasi ini adalah sebagai berikut :

- 1. Untuk meningkatkan kinerja maka diperlukan peralatan pendukung yang lebih baik dengan melebihi spesifikasi minimum komputer atau notebook sehingga dapat berjalan lebih *optimal*.
- 2. Dalam merawat dan menjaga sistem informasi ini, pihak pemilik harus selalu memperbaiki sistem informasi ini. Sistem yang telah ada perlu dikembangkan dan diperbaiki secara terus menerus sehingga dapat diperoleh sistem informasi yang maksimal dan data- data yang telah ada tidak dapat rusak maupun hilang.
- 3. Perlu adanya kerjasama yang baik semua bagian sehingga pekerjaan dapat terselesaikan dengan baik.

#### **DAFTAR PUSTAKA**

- Darwis, Rudi, (2015). *Sistem Informasi Pengolahan Data Penjualan* , Klaten: Universitas Widya Dharma.
- Fatta, H. A. (2007). Analisis dan Perancangan Sistem Informasi. Yogyakarta: Andi Offset.
- Hadi, M. (2007). Aplikasi Penjualan dengan Microsoft Visual Foxpro9.0. Palembang: Maxikom.
- Kristanto, Andri, (2003). *Perancangan Sistem Informasi dan Aplikasinya*, Yogyakarta: Gava Media.
- Ladjamudi, bin, Al-Bahra, (2005). *Analisis dan Desain Sistem Informasi*, Yogyakarta: Graha ilmu.
- Ni'matul, khuriyah, (2015). *Sistem Informasi penjualan toko buku jendela berbasisweb*, Klaten: Universitas Widya Dharma.
- Pramono, Djoko, (1999).*Mudah Menguasai Visual Basic6,* Jakarta: Elex Media Komputindo.
- Rickyanto, Isak, (2003). *Membuat aplikasi windows dengan visual basic.net*, Jakarta: Elex Media Komputindo.
- Rosari, R. W. (2006). Aplikasi Program Database Inventory dengan Microsoft Visual FoxPro. Yogyakarta: ANDI OFFSET.
- Sudrajat, D. (2003). Pemograman SQL dengan Microsoft Visual Foxpro7.0. Jakarta: Kistyama Media.
- Sunyoto, Andi, (2007). *Pemrograman Database dengan Visual Basic dan Microsoft SQL*, Yogyakarta: Andi Offset.
- Sutabri, T, (2004) . *Analisa Sistem Informasi*. Yogyakarta: Andi Offset.
- Sutanta, E, (1996). *Sistem Basis Data,Konsep dan Peranannya dalam Sistem Informasi managemen*. Yogyakarta: Andi offset.
- Utomo, A. P. (2011). Pengetahuan Menu Dasar Menu di Visual Foxpro. Dipetik Juni 2, 2012, dari FoxPro Mania: [http://www.foxpromania.com](http://www.foxpromania.com/)

Widyawati, Chintya(2015). *Sistem Informasi penjualan avena tupperware*, Klaten: Universitas Widya Dharma.